## CS 432 Fall 2021

Mike Lam, Professor

(AN UNMATCHED LEFT PARENTHESIS CREATES AN UNRESOLVED TENSION THAT WILL STAY WITH YOU ALL DAY.

https://xkcd.com/859/

# Bottom-Up (LR) Parsing

### Compilation

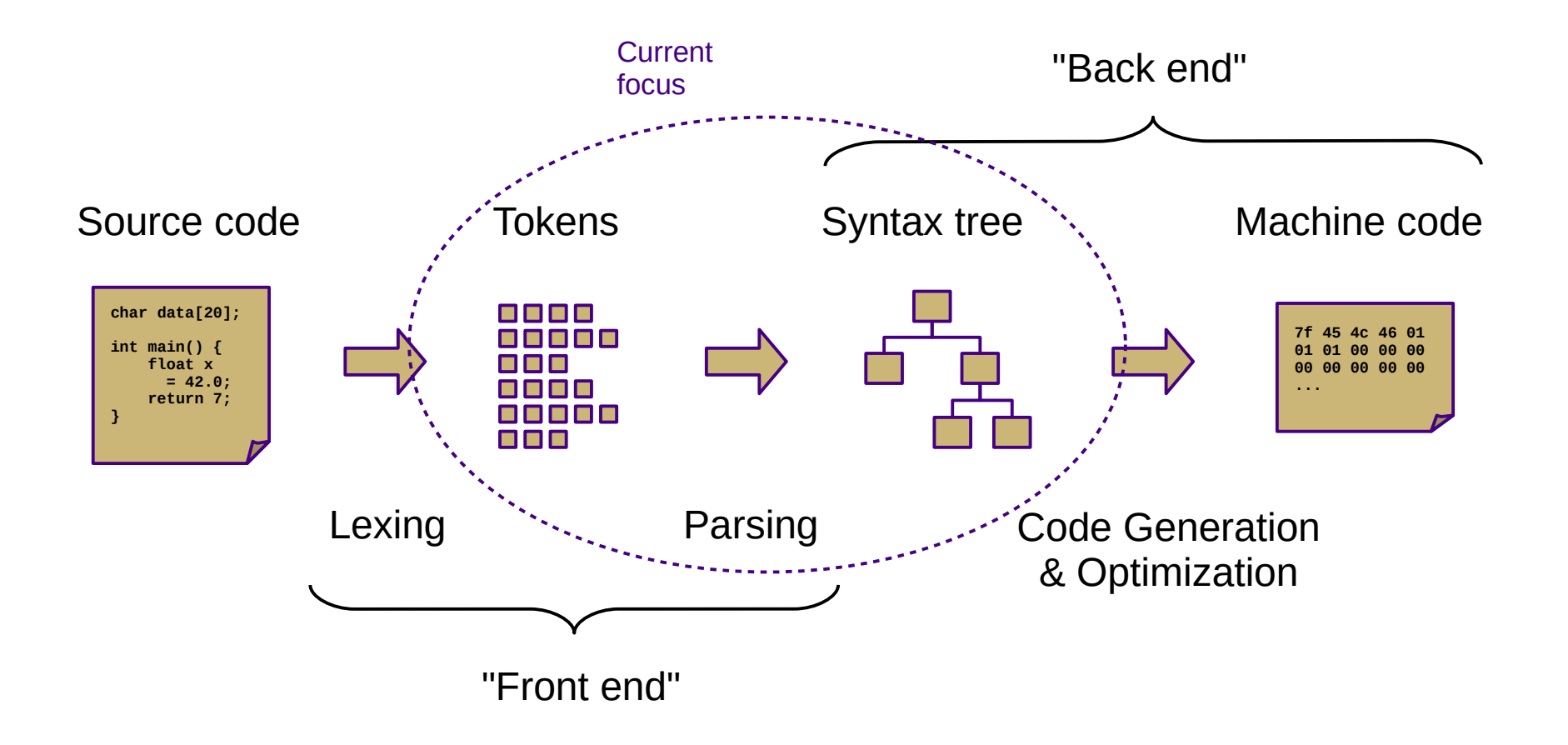

#### **Overview**

- Two general parsing approaches
	- Top-down: begin with start symbol (root of parse tree), and gradually expand non-terminals
	- Bottom-up: begin with terminals (leaves of parse tree), and gradually connect using non-terminals

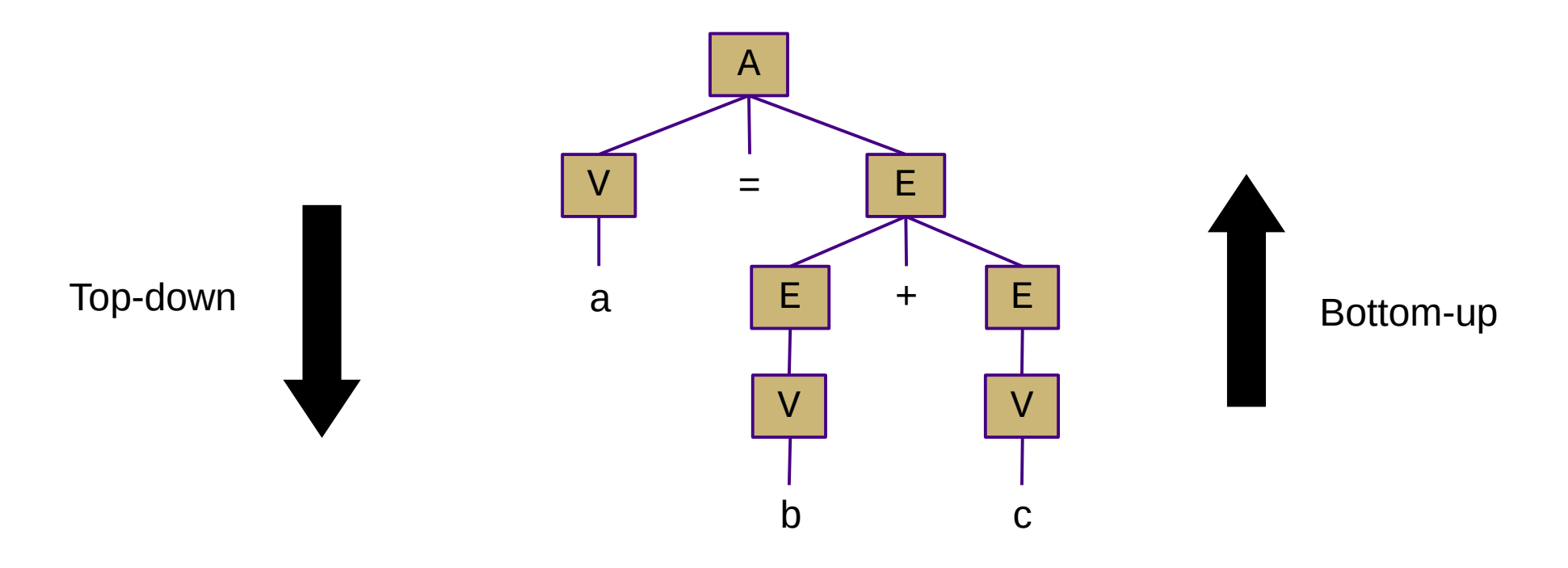

### Shift-Reduce Parsing

- Top-down (LL) parsers
	- Left-to-right scan, Leftmost derivation
	- Recursive routines, one per non-terminal (*recursive descent*)
	- Implicit stack (system call stack)
	- Requires more restrictive grammars
	- Simpler to understand and possible to hand-code
- Bottom-up  $(LR)$  parsers
	- Left-to-right scan, (reverse) Rightmost derivation
	- "Shift"/push terminals and non-terminals onto a stack
	- "Reduce"/pop to replace *handles* with non-terminals
	- Less restrictive grammars
	- Harder to understand and nearly always auto-generated
	- Very efficient

### Shift-Reduce Parsing

- - shift 'a'
- $\bullet$  a – reduce  $(V \rightarrow a)$
- V
	- $-$  shift '='
- $\bullet \vee =$ 
	- shift 'b'
- $\bullet \ \lor = \underline{b}$ 
	-
- $\bullet \vee = \vee$ 
	- reduce (E  $\rightarrow$  V)
- reduce (V → b)  $-$  reduce (A → V = E)  $\bullet \vee$  = E – shift '+'  $\bullet \vee$  = E + – shift 'c'  $\bullet \vee$  = E + c – reduce  $(V \rightarrow c)$  $\bullet \ \vee = \underline{E} + \underline{V}$ – reduce  $(E \rightarrow E + V)$  $\bullet$   $\underline{V} = \underline{E}$ • A – accept

*(handles are underlined) shift = push, reduce = popN*

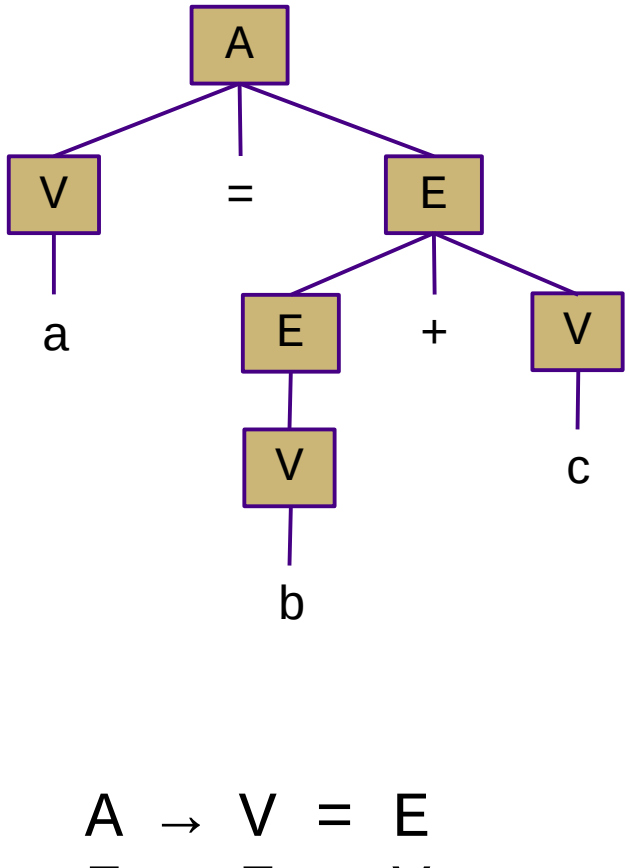

 $E \rightarrow E + V$  | V  $V \rightarrow a$  | b | c

## LR Parsing

- $\cdot$  LR(1) grammars and parsers
	- **Left-to-right** scan of the input string
	- **Rightmost** derivation
	- **1 symbol** of lookahead
	- Less restricted form of context-free grammar
		- Support for most language features
		- Efficient parsing

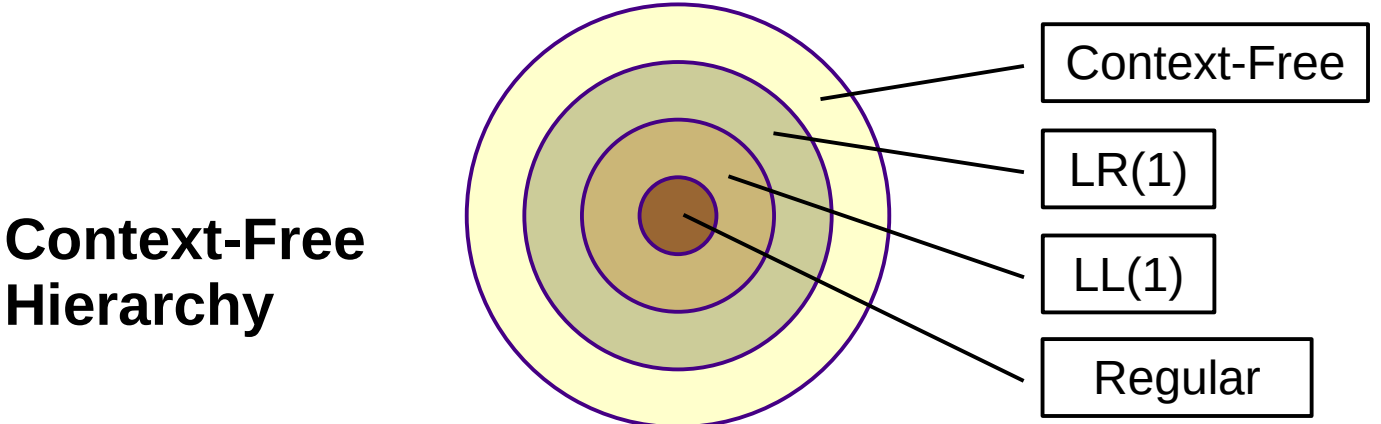

#### LR Parser Variants

- $LR(k)$  multiple lookaheads (not necessary)
- LR(1) single lookahead (*EAC covers this!*)
	- Very general and very powerful
	- Lots of item sets; tedious to construct by hand
	- Overkill for most practical languages
- LALR(1) special case of LR(1) that merges some states
	- Less powerful, but easier to manage
- **SLR(1)** special case of LR(1) w/o explicit lookahead (*Dragon book covers this!*)
	- Uses **FOLLOW** sets to disambiguate
	- Even less powerful, but much easier to understand
	- Slightly counterintuitive: all LR(1) languages have SLR(1) grammars
		- So SLR(1) is sufficiently general for our purposes
		- Use LR(0) item sets and generate SLR(1) ACTION/GOTO tables
- $LR(0)$  no lookahead
	- Severely restricted; most "interesting" grammars aren't LR(0)

## LR Parsing

- Creating an LR parser (pushdown automaton)
	- Build item sets from grammar productions
		- An item uses a dot  $\left(\bullet\right)$  to represent parser status: "A  $\rightarrow$  a  $\bullet$  S b"
			- Dots on the left end: "possibilities"
			- Dots in the middle: "partially-complete"
			- Dots on the right end: "complete"
		- Item sets represent multiple parser states (build by taking closure)
			- Similar to NFA state collections in subset construction
	- Build **ACTION** / **GOTO** tables
		- Encodes stack and transition decisions (like  $\delta$  in FA)
		- **ACTION**(state, terminal) =  $\{ \text{shift/push}, \text{reduce/pop}, \text{accept} \}$
		- **GOTO**(state, non-terminal) = state

# LR(0) Item Sets

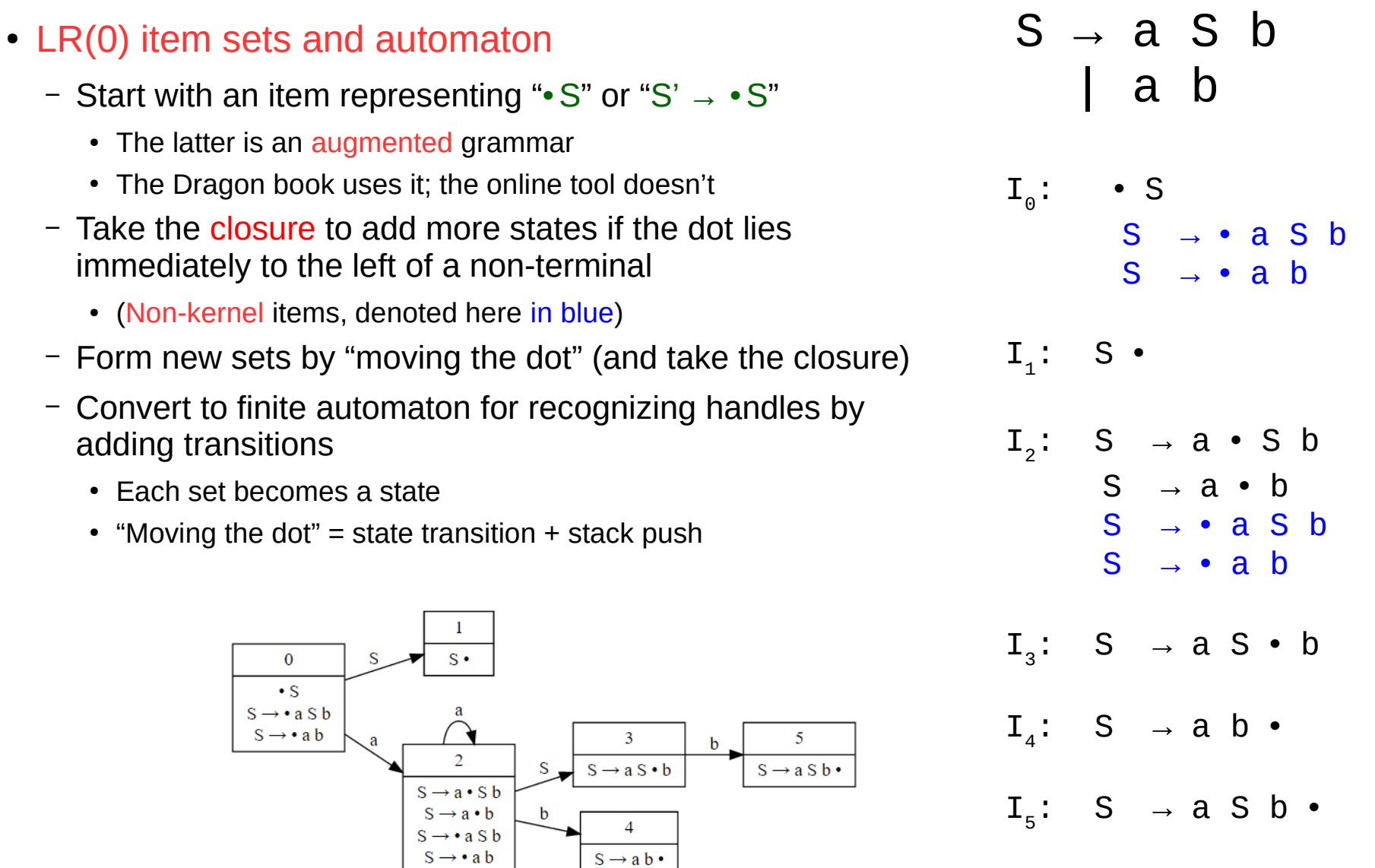

# SLR(1) Tables

- Create **ACTION** and **GOTO** tables
	- For each item set i
		- If an item matches **A → β c γ**
			- **ACTION**(i, c) = "shift" to corresponding item set ("move the dot")
		- If an item matches **A → β •**

– **ACTION**(i, x) = "reduce A → β" for all x in **FOLLOW**(A) ("backtrack in FA")

● If an item matches **A → β • B γ**

– **GOTO**(i, B) = corresponding item set ("move the dot")

- **ACTION**({S •}, \$) = "accept"
- Any empty **ACTION** entry = "error" (usually left blank)

# SLR(1) Parsing

- **Push** state 0 onto the stack
- Repeat until next action is accept or error:
	- Look up next action in **ACTION** table
		- Row is the current state (top of stack)
		- Column is the next input (terminal or  $\$\$ )
	- $-$  If action is shift(s):
		- **Push** state s onto stack
		- Consume one token from input
	- If action is reduce(**A → β**):
		- **Pop** one state for each terminal or non-terminal in **β**
		- Look up next state in **GOTO** table and **push** it onto the stack
			- Row is the current state (top of stack, after popping **β**)
			- Column is **A** (newly-reduced non-terminal)

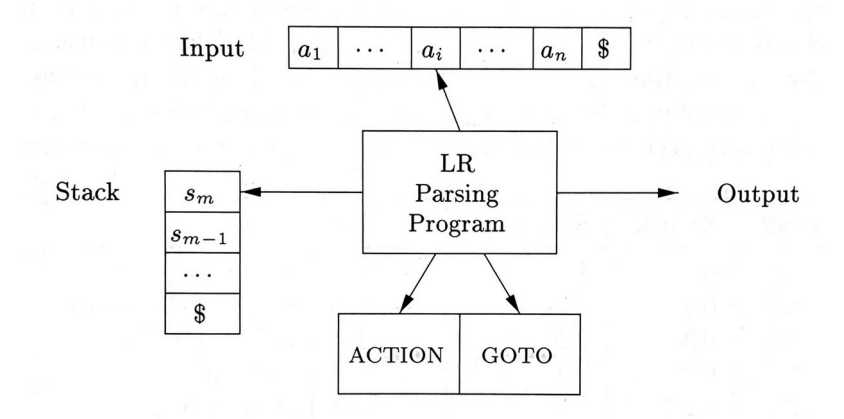

Figure 4.35: Model of an LR parser

#### Example

 $S \rightarrow a S b$ 

| a b

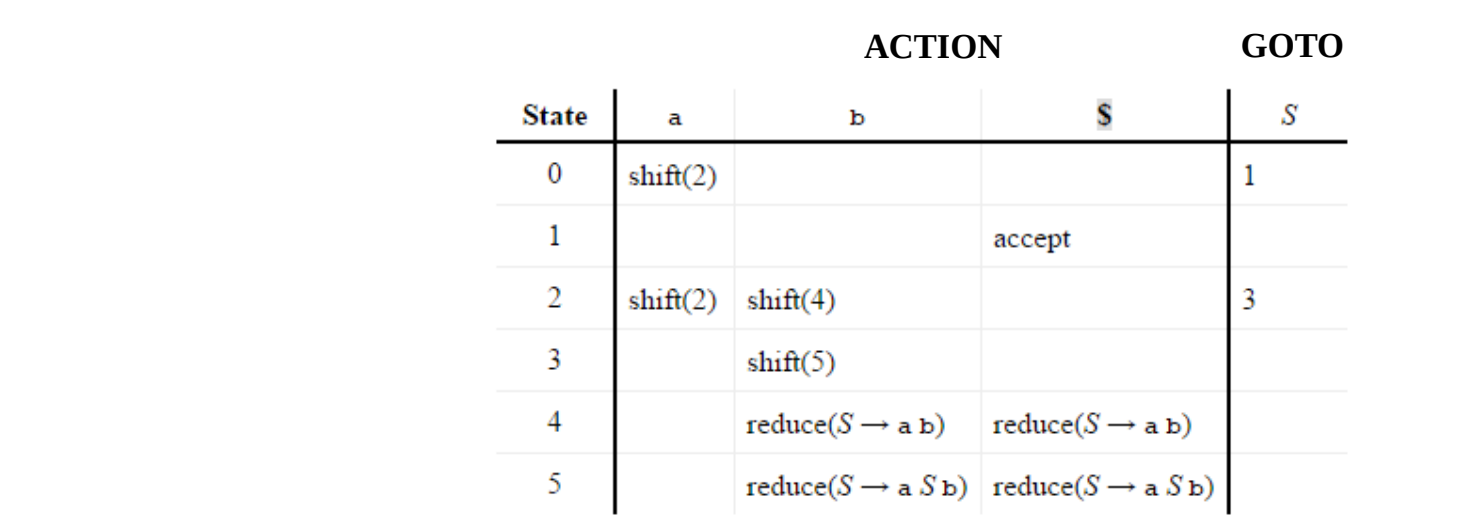

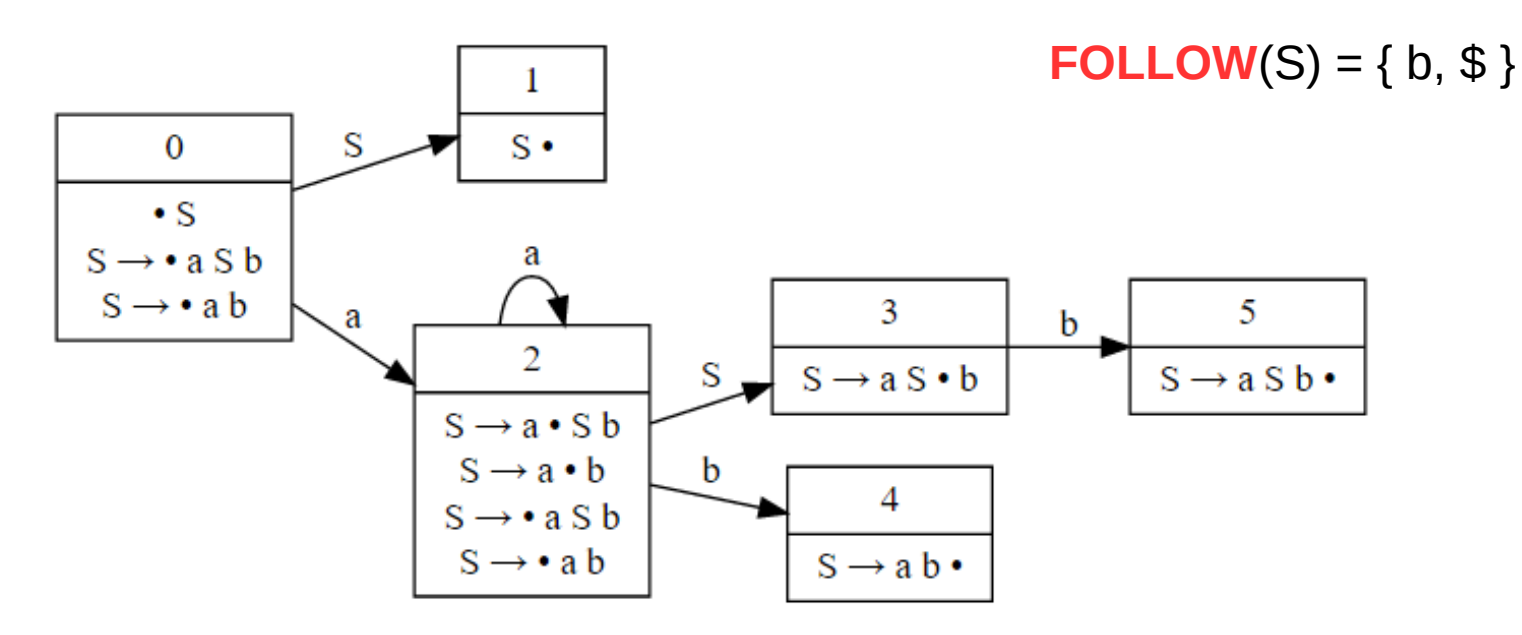

#### Example

 $S \rightarrow a S b$ | a b

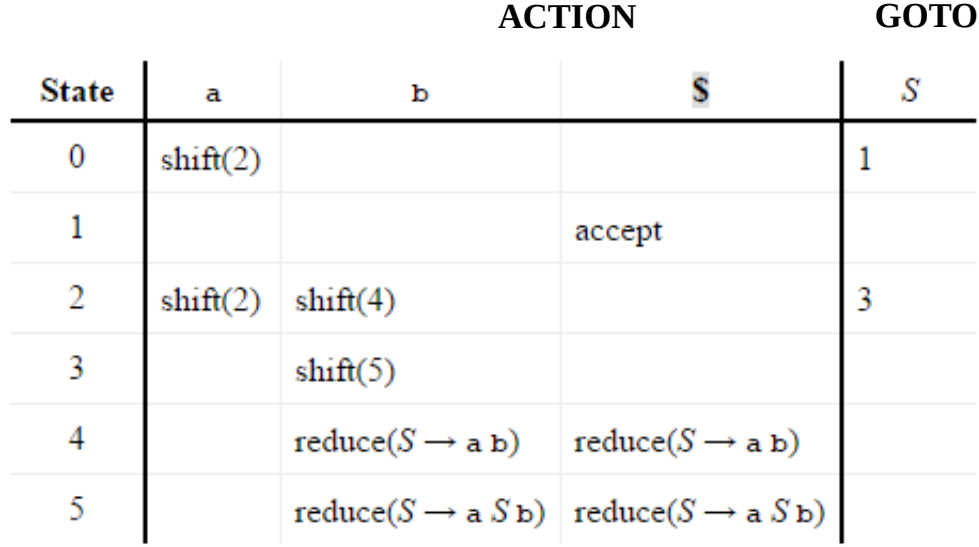

Parsing for "a a b b":

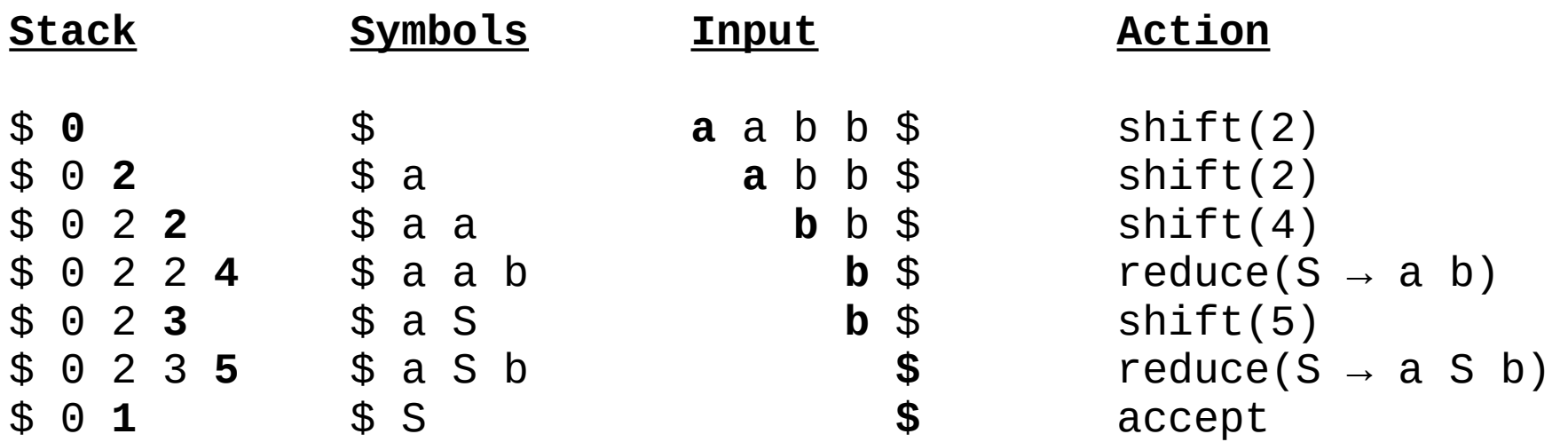

## LR Conflicts

- Shift/reduce
	- Can be resolved by always shifting or by grammar modification
- Reduce/reduce
	- Requires grammar modification to fix

$$
A \rightarrow V = E
$$
  
\n
$$
E \rightarrow E + V
$$
  
\n
$$
E \rightarrow V
$$
  
\n
$$
V \rightarrow a | b | c
$$

*Shift/reduce conflict in LR(0)*

**Observation: none of these languages are LL(1) either!**

 $A \rightarrow x A x$  $A \rightarrow$ 

*Shift/reduce conflict (all LR)*

 $A \rightarrow B \mid C$  $B \rightarrow x$  $C \rightarrow x$ 

*Reduce/reduce conflict (all LR)*